## **Huskeseddel**

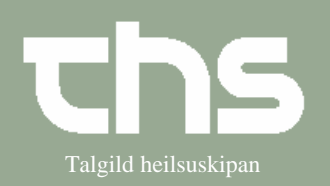

## Registrer papirhenvisning and Talgild heilsuskipan

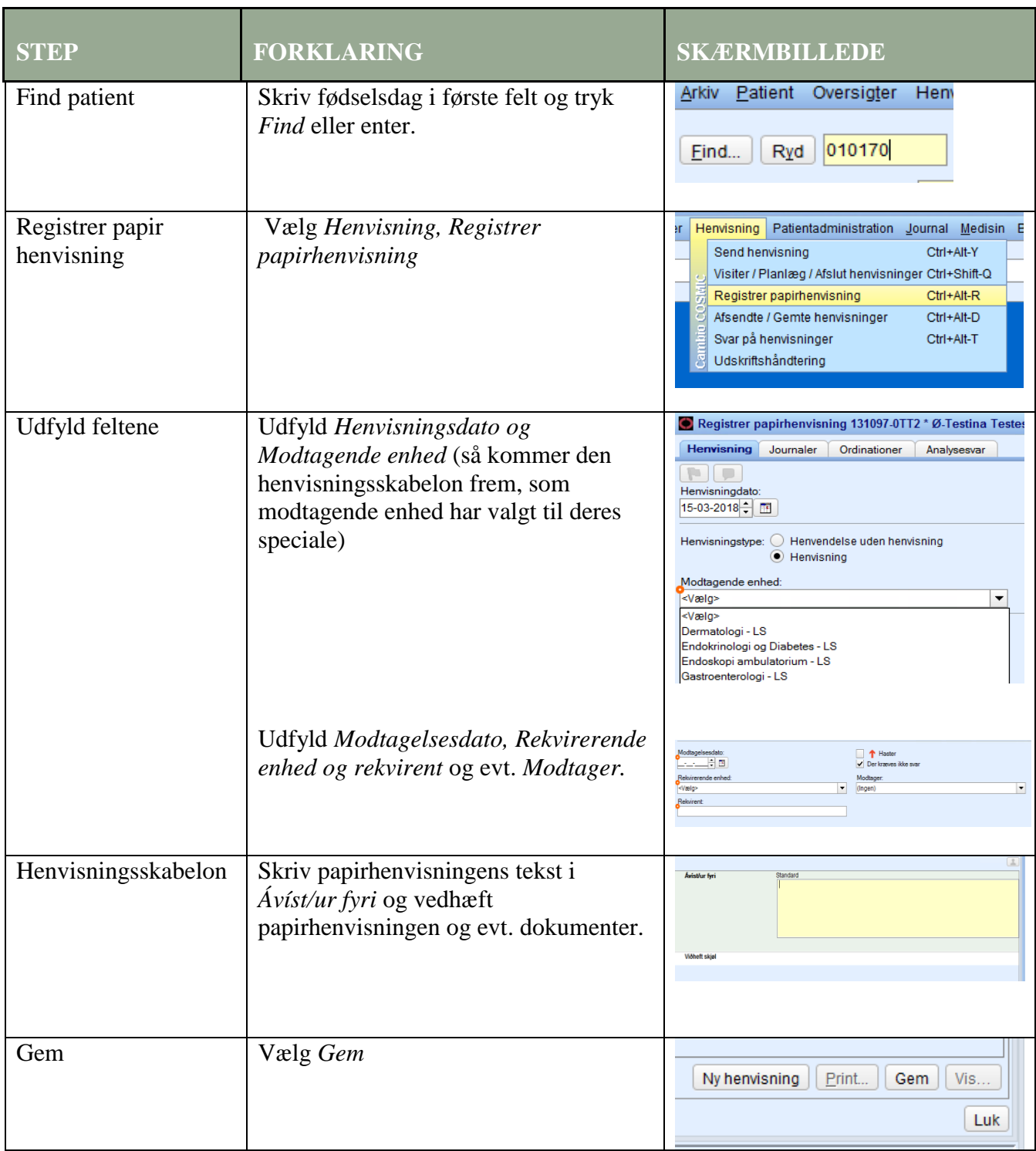